## How To Download Photoshop 7 For Free ((BETTER))

If you are using a Mac: Installing Adobe Photoshop is relatively simple and can be done in a few simple steps. First, you need to go to the website of the company that is selling the software and download it. Once you have the download, open the file and follow the on-screen instructions. Once the installation is complete, you need to crack Adobe Photoshop. To crack Adobe Photoshop, you need to download a crack for the version of Photoshop that you want to use. Once you have the crack, open the file and follow the instructions to apply the crack. After the crack is applied, you can start using Adobe Photoshop. Be sure to back up your files since cracking software can be risky. With these simple steps, you can install and crack Adobe Photoshop.

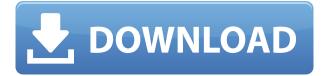

GetApp offers free software discovery and selection resources for professionals like you. Our service is free because software vendors pay us when they generate web traffic and sales leads from GetApp users. While it's impossible to review all of Adobe Photoshop CC's features, the layout and interface remain as rich as they've ever been, and the tools just as industry-leading. While some of the AI edits do need some time to develop, provided you've got a powerful enough machine (see Compatibility section) to run Photoshop, you should be impressed by how smooth the editing actually is. While it's impossible to review all of Adobe Photoshop CC's features, the layout and interface remain as rich as they've ever been, and the tools just as industry-leading. While some of the AI edits do need some time to develop, provided you've got a powerful enough machine (see Compatibility section) to run Photoshop, you should be impressed by how smooth the editing actually is. Lightroom is actually, deep down, an online gallery where you can store and access your images, and you can zoom into the details of any one of them to examine them in detail if you want. You can still do everything you can do in Lightroom, and you can even access all your photos from the web and this application just happens to offer a convenient online gallery for doing so, as well as the ability to share and collaborate on a project with others. By adding Camera RAW compatibility on the Mac platform, Adobe Photoshop CC now offers a fully integrated workflow for photographers. It also offers, in general, a more powerful and efficient workspace for photo editing, though not where the bright and transparent creative options are concerned. That's one of the reasons I think Adobe needs to continue to justify the upgrade. I would also like to see a Lightroom color control panel for photographic editing, in addition to the existing color space controls.

## Photoshop EXpress Download free Torrent (Activation Code) For Windows X64 {{ upDated }} 2023

Getting this all down is easy, the first thing you should do is go to this link in order to create a free trial. When you create your free trial, it will be used for 24 hours to sync all of your data to the Creative Cloud. If you end the free trial around the time the sync is done you will still keep all of your previous files. If you already had an account and want to use your data to sign in you will need to change your email address. Simply go to your settings and change the Email address to your current login email address. If you have any questions please feel free to email me at support@chaosinformationdesigns.com. I try to answer every email as soon as it is sent, so be sure to check back Often. Software compatibility: Available on all PC and Mac devices connected to the Adobe Creative Cloud, Photoshop, Photoshop Elements, or other Adobe Creative Cloud apps. Additionally, users with certain mobile devices can use Photoshop on iOS or Android tablets, as well as Android smartphones and iPhones. There are many tutorials on the web about Photoshop. Many of the more popular websites that you are probably familiar with have a photo manipulation section. This includes popular sites like Photoshop-Tips-Free.com , PhotoshopForBeginners.com , and PhotoshopTips.org. The photos are very easy to follow. Another mainstay of photo manipulation is Dumpert.com . This is a site by photographers that provides you with free photo manipulation tutorials. All you have to do is follow the link found no where in the photo and click the tutorial that sounds interesting. Pixlr.com is another real favorite among Photoshop users for its tones and filtering options. This is a site that allows you to manipulate your photos without having to create different layers. All of these sites offer plenty of tutorials for you to experiment with and learn. This will really help with your workflow and develop your own techniques for manipulation. e3d0a04c9c

## Photoshop EXpress Download free With Keygen Full Product Key x32/64 {{ lifetimE patch }} 2022

Working with large files, we need to use the features that let us work with large files and quickly load them. This is much faster than loading them with other software or working on them with a web browser extension. Photoshop also offers media-specific tools for different editing tasks like reduce resolution, reduce file size, reduce file size format, create smaller JPEG files, etc. Depending on the size of the image it takes different time to reduce resolution. Photoshop gives the maximum file size to 350MB (within a few years Photoshop will be able to reduce file size upto 500 MB but for now users can view the preview of 450 MB). To put it in another way, Photoshop allows to unpin images quickly. The core features of Photoshop are mainly divided into two categories. The first category is the basic features which include color, size, clarity, contrast, clarity, grayscale, etc. This set of features allows the user to process a color image and apply some effects or filters to it. The other category is more feature-rich and includes the other features like retouching, exposure, contrast, brightness, color equalizer tools, grain, bleach, burn, clone, sharpen, etc. These functions vary from tool to tools. Some have one specific effect and some have a range of effects like this one means "remove noise". It is important to know the difference between the two categories because they have entirely different properties and can only be done with the help of different tools. These tools are also distributed into different types of editing tools. This means that some tools like the brush tools modify images and its pixel values, others like the liquify tools modify the shapes and the brush wheel changes the sizing of the image.

photoshop cs6 demo free download photoshop cs6 download free download photoshop cs6 driver free download photoshop cs6 exe file free download photoshop cs6 extension free download photoshop cs6 effects free download photoshop cs6 effects pack free download photoshop cs6 ebook free download pdf adobe photoshop mix mod apk free download photoshop cs4 download for pc free

Many design and technical professionals use Photoshop, from graphic designers, web developers and editors to film-editor compositors, and even multimedia professionals. Elements is marketed as an alternative to Photoshop. Elements World is always available for the cost of a Starbucks coffee per year for you to gain expertise in even more creative design, pattern and typography, vector and graphical design, and digital painting. Adobe Photoshop is a powerful and capable platform that offers more than you can imagine. It is the best tool for many creative processes on desktop computers, but it also has some helpful online capabilities for mobile devices (Android and iOS). Adobe Photoshop is the most thorough option for professionals, but being thorough also means demand a lot more time. There are far fewer plugins, or Extensions for those that prefer fewer features, but can still choose from a variety of serialized tasks, from retouch, to simple color correction, to compositing and motion graphics. Adobe Photoshop's combinations of features and functionality are among the best in the industry. It is one of the most used and used-around programs in the world. It offers touch-screen improvements in macOS, and more than 400+ features of its own. While learning its nuances can take time, even professional-level use still takes considerable time. The update to Photoshop is moving the workflow in an interesting direction. If anything, it shows that micro-commitment is where the world is headed and Photoshop will continue to evolve further, showcasing more tools with each release.

The new Adobe Photoshop CC 2019 is more powerful and more stable than any previous version. Going back to Photoshop CC 2018, Photoshop CC 2019 added a 3D workspace, 3D canvas, robust video features, improved performance, new capabilities, new features and tools, new UI, and much more. With the growing number of iterations as well as the newer features, many of you might be wondering, "How do I find the features and settings I need?" Here are some quick tips for finding the information you need in your Adobe Photoshop file. Photoshop can be purchased as a standalone program. But if you are serious about Photoshop, you will want a server and the software hosted on a Web site. You don't want to have to download Photoshop files from a central location because it could take a very long time. Web hosting is easy! The site can be free or is a fee-based site where you can pay a monthly fee to have access to a full suite of great features. For this tutorial, we are using Hostgator to show you how to set up Photoshop on a Web site so you can access the files whenever you like. Inside the Photoshop layout, the items are organized into tabs for starting a new document, opening an existing document, panels for Photoshop tools and areas for user preferences. When you first open Photoshop, you will notice Photoshop Creative Cloud (CC) is not an option when you choose a document type. However, with Web Hosting you can use two types of settings-standalone and standalone and web hosting. The standalone option is only available to the CC edition and the standalone and web hosting is available to the Photographers and Creative Cloud edition (CC). For this tutorial, we will be using standalone and web hosting.

https://zeno.fm/radio/tiffen-dfx-v4-crack-cocaine https://zeno.fm/radio/password-wordlist-txt https://zeno.fm/radio/regjistri-i-gjendjes-civile-shqiperi-download-free819 https://zeno.fm/radio/ja-windows-7-ultimate-x64-dvd-x15-65940-iso https://zeno.fm/radio/sureshaddin-xla-cdtt

You can often get the best value for money when purchasing a Pilot USB-C-to-Lightning converter. This is because the converters can accurately convert any non-USB computer monitor to a USB monitor. This gives you a full screen option to use, instead of just a window. The first problem that common people encounter with learning how to edit images on the web is that they can't see the change that their editing made. They also can't see where their image is on the page and what they are saving. The Web Design & Development Services at WordPress has all of these issues taken care of with a well-tuned experience that can make the process of editing and creating pages easier and faster. Everyone has a different workflow and way of working, and that's often not to the advantage of photographers. Banning certain types of pictures is still used by many, but the same can be said about Photoshop's ability to automatically delete pixels without important information that it thinks it's okay to remove. The software has a massive library of expensive tools, which have been around for over two decades now. Photoshop is a very good photo editor. However, it lacks presets and settings available for typical Photoshop users. On the contrary, Microsoft Paint is relatively simple. The application has no complex user interface to learn or navigate through, which means that clients often require less training. The app is well known for its use in browsing and sending snapchats via text messages.

https://kitchenwaresreview.com/photoshop-2021-version-22-5-download-free-with-registration-codewin-mac-lifetime-release-2023/ https://shobaddak.com/wp-content/uploads/2023/01/carnebu.pdf http://raga-e-store.com/adobe-photoshop-cc-2018-version-19-with-license-code-crack-for-windows-x6 4-new-2022/ https://lifemyway.online/wp-content/uploads/2023/01/Adobe\_Photoshop\_2021\_Version\_225.pdf https://www.virtusmurano.com/uncategorized/download-photoshop-2021-version-22-3-1-with-serial-k ey-winmac-2023/

https://libreriaguillermo.com/wp-content/uploads/2023/01/Photoshop-Color-Grading-Actions-Free-Download-BEST.pdf

http://www.msystemcolombia.com/2023/01/02/adobe-photoshop-6-free-download-filehippo-cracked/ https://www.webcard.irish/photoshop-2021-version-22-4-3-serial-number-license-key-update-2022/ http://www.thebusinessarticle.com/?p=32783

https://expertosbotox.com/wp-content/uploads/2023/01/latchr.pdf

https://alluneed.company/wp-content/uploads/2023/01/Photoshop\_2021\_Version\_2211\_\_Download\_Pr oduct Key 64 Bits\_updAte\_2023.pdf

https://dottoriitaliani.it/ultime-notizie/rimedi-naturali/download-adobe-photoshop-2021-version-22-4-1-activation-key-2023/

https://hassadlifes.com/photoshop-7-download-software-2021/

https://www.kacepma.org/wp-content/uploads/2023/01/Adobe\_Photoshop\_CC\_2015\_version\_17.pdf https://eclipsejamaica.com/wp-content/uploads/2023/01/havgenn.pdf

https://www.ilistbusiness.com/wp-content/uploads/2023/01/freddor.pdf

https://parnianproteinpars.com/download-aplikasi-adobe-photoshop-free-full-version-new/

https://someuae.com/wp-content/uploads/2023/01/mygeenl.pdf

http://www.tutoradvisor.ca/adobe-photoshop-cc-2015-licence-key-pc-windows-64-bits-updated-2022/ https://turn-key.consulting/2023/01/02/download-adobe-photoshop-2022-version-23-1-crack-with-keyfor-pc-x64-update-2023/

http://nhadatvip.org/?p=19626

 $\label{eq:https://www.castingventuno.it/wp-content/uploads/2023/01/Photoshop-CC-2019-Download-Free-Registration-Code-64-Bits-Hot-2023.pdf$ 

https://legalzonebd.com/line-pattern-photoshop-free-download-repack/

http://www.abbotsfordtoday.ca/wp-content/uploads/2023/01/Photoshop-Download-For-Pc-Free-2021-NEW.pdf

https://mentorus.pl/download-free-photoshop-2022-version-23-1-free-registration-code-hack-for-pc-6 4-bits-2022/

https://couturepress.com/wp-content/uploads/2023/01/Windows\_7\_Photoshop\_Cs6\_Free\_Download\_2 021.pdf

https://shalamonduke.com/diamond-pattern-overlay-photoshop-download-\_\_full\_\_/

https://slab-bit.com/wp-content/uploads/2023/01/Adobe\_Photoshop\_2021\_Version\_224-1.pdf

https://carauto-m.ru/wp-content/uploads/2023/01/grancha.pdf

https://www.15heures.com/wp-content/uploads/2023/01/fyndilan.pdf

https://kivabe.info/wp-content/uploads/2023/01/warzin.pdf

 $\label{eq:https://provisionsfrei-immo.de/wp-content/uploads/2023/01/Gradient-Color-Download-For-Photoshop-UPD.pdf$ 

https://vitinhlevan.com/luu-tru/139103

 $\label{eq:https://niceclipart.com/download-free-adobe-photoshop-cs5-patch-with-serial-key-with-full-keygen-win-mac-3264bit-lifetime-patch-2023/$ 

https://patroll.cl/wp-content/uploads/2023/01/Download-Photoshop-2022-Version-231-Full-Product-K ey-Full-Product-Key-2023.pdf

 $https://townlifeproperties.com/wp-content/uploads/2023/01/Adobe_Photoshop_2021_Version_2241.p_{df}$ 

https://ayusya.in/photoshop-cc-2019-download-hacked-keygen-for-lifetime-new-2022/

 $\underline{https://pzn.by/wp-content/uploads/2023/01/adobe-photoshop-cs-download-best.pdf}$ 

 $\label{eq:https://securetranscriptsolutions.com/wp-content/uploads/2023/01/Photoshop-Cs6-Free-Download-Windows-PATCHED.pdf$ 

https://www.happytraveler.it/wp-content/uploads/2023/01/Custom-Shapes-For-Photoshop-Cs6-Free-D

## ownload-TOP.pdf

With Creative Cloud, you can access your Creative Cloud projects, desktop, and shared files and folders from anywhere, in any app, or device. You can even access your personal cloud files direct from your home tab in your browser with the new file picker. Adobe's consumer photo editing software makes it easy for anyone to jazz up digital images with a number of tools -- layer for-ing tools, the "filter" tool--and effects. Like Adobe's pro-level Creative Cloud applications, Photoshop Elements doesn't require a signed-up membership.

However, it does include some useful tools such as the Best Photoshop Actions, an easy way to add artistic effects such as rollovers and steering wheels.

Among these tools are drag-and-drop photo editing, photo collage, crop, and stitching tools -- and it's even easier to play with the flow of your photos. There's also a new "Photoshape" tool that's also a photo editor and a creative platform. "Photoshape" gives you control over your photos and lets you create custom-made images. You can even make your own panoramas and 3D effects. To keep creative types on track, Adobe has even included well-established tutorials tools such as its online "Photoshop Elements" book by Envato -- your first maneuver-book.

You also get access to all the tools available in the Creative Cloud range, and new features such as web-based access and AI make it faster, and more efficient than ever. If the idea of getting early access to the latest features and updates appeals to you -- and you can afford it -- you'll be able to download and use the latest version much faster than others who have to wait until the full release. You can also save about \$2,000 off the full retail price by buying a Elements version instead of a full copy of Photoshop CS5 along with other Adobe products. If you're a business owner, you'll be rewarded with generous discounts, product bundles, and deals on bundles when you purchase our recommended Creative Cloud packages on createspace.